# FUNctions

Lecture 03 – Spring 2018

### Announcements

- PS0 Due Tomorrow at 11:59pm
- WS1 Released soon, due next Friday 2/2 at 11:59pm
- Not quite understand a topic in lecture this week?
	- Come to Tutoring Tomorrow 12-4pm in SN115

# Warm-up #1) What is the output of these programs?

…

let  $x:$  number = 13; if  $(x < 18)$  { print("A"); } if  $(x == 13)$  { print("B"); } else { print("C"); }

let  $x:$  number = 13; if  $(x < 18)$  { print("A"); } else { if  $(x == 13)$  { print("B"); } else { print("C"); } }

### Warm-up Question: Variables

- What is the final value of the variable **x** after this code runs?
	- **let x: number; let y: number; x = 1; y = 2; y = y + x; x = x + y \* 2;**
- Respond on PollEv.com/comp110

Functions are *inspired by* their mathematical relatives...

$$
f(x) = (x \times 3) + 1
$$

- What is  $f(3)$ ? What is  $f(f(1))$ ? Answer on PollEverywhere.
- We know that to compute  $f(5)$  we
	- 1. Assign 5 to x such that the expression becomes  $(5 \times 3) + 1$
	- 2. Using arithmetic, simplify to  $15 + 1$
	- 3. Using arithmetic, simplify to 16. Final answer.
- Let's express the same function in code.

# Follow along: Our First Function

- Open lec03 / 00-function-demo-app.ts
- Let's define the function *f* together!
	- Notice: It is defined outside of the *main*  function!
	- We will break down the syntax next.
- Then let's call function *f* from within main.

```
let f = (x: number): number \Rightarrow \{return (x * 3) + 1;
};
export let main = async () => {
  let input: number = await promptNumber("?");
  let answer: number = f(input);print(answer);
};
main();
```
### Tracing a function call (1/11)

```
let f = (x: number): number \Rightarrow freturn (x * 3) + 1;};
export let main = async () => {
  let input: number = await promptNumber("?");
  let answer: number = f(input);print(answer);
};
main();
```
The user is prompted for a number. The number entered is assigned to the **input** variable. Let's imagine **5** was entered.

## Tracing a function call (2/11)

```
let f = (x: number): number \Rightarrow freturn (x * 3) + 1;};
export let main = async () => {
  let input: number = await promptNumber("?");
  let answer: number = f(input);print(answer);
};
main();
                                                    input
```
The variable answer is declared and initialized to be **f(input)** But what is f(input)? The computer must compute it!

5

## Tracing a function call (3/11)

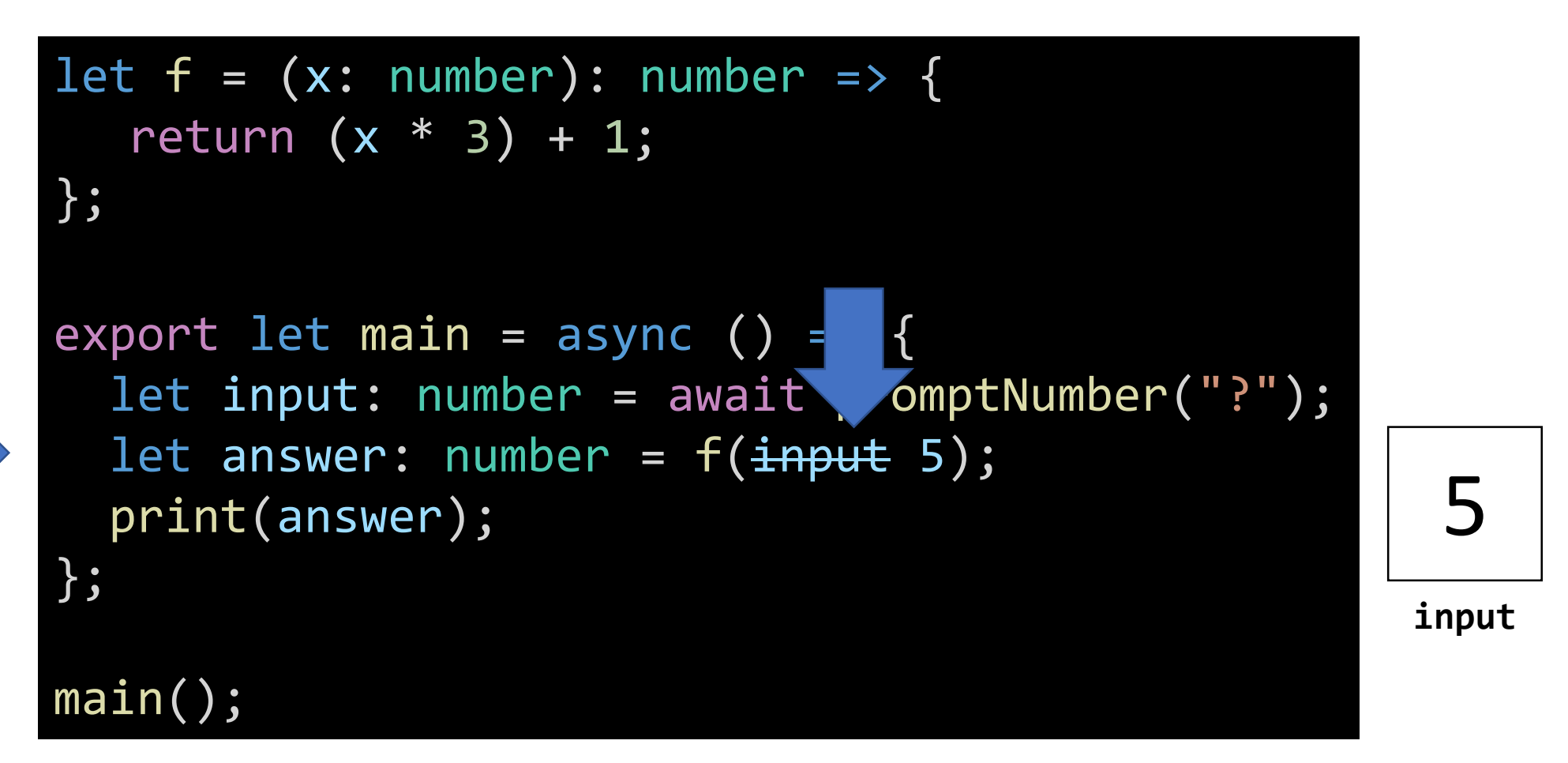

First, it is going to substitute the **input** variable reference with its value **5**. Note: You will never *see* this happen. The computer is doing this as it runs your program.

## Tracing a function call (4/11)

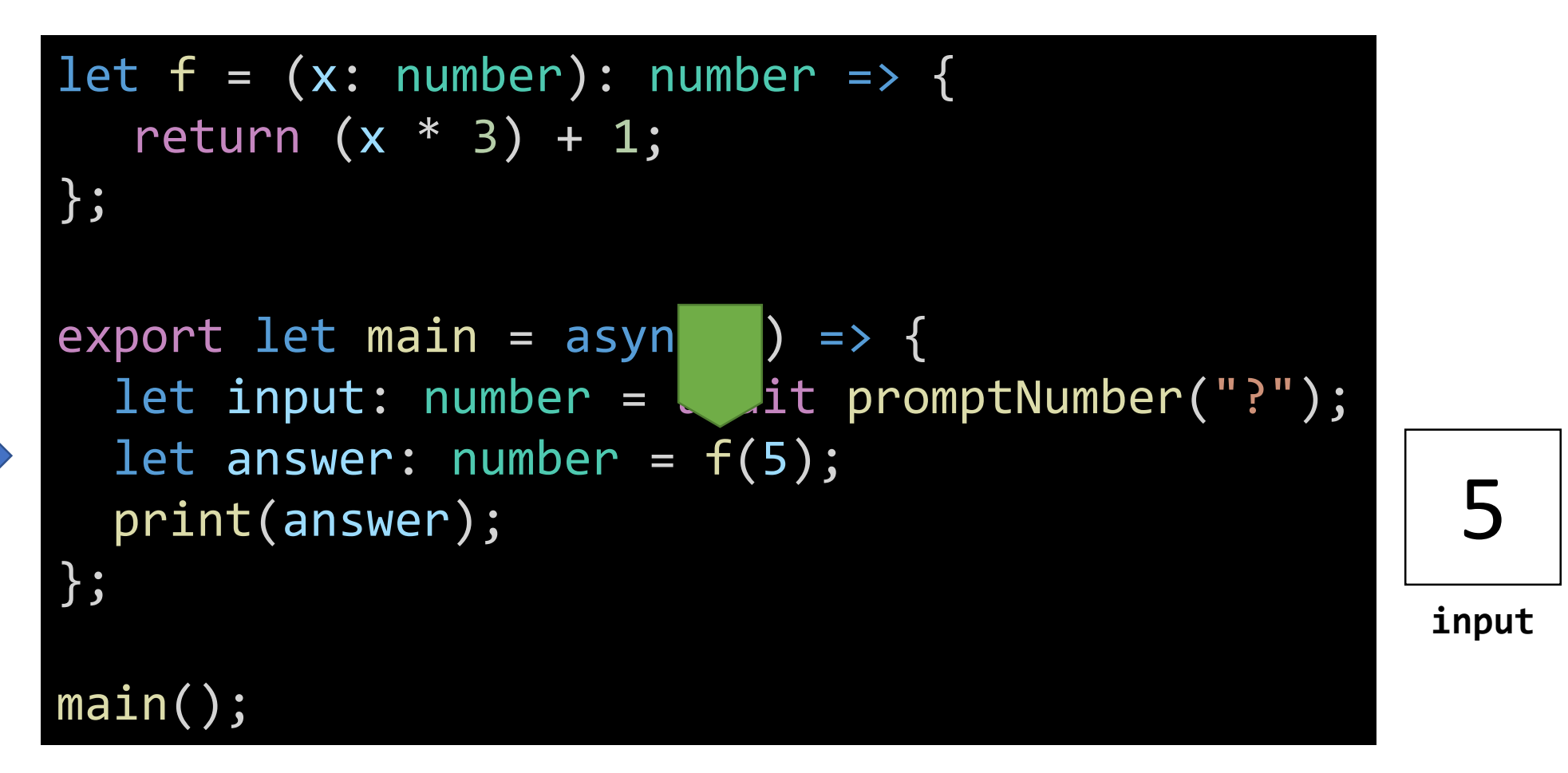

Now the computer is ready to call function *f.* It drops a bookmark.

## Tracing a function call (5/11)

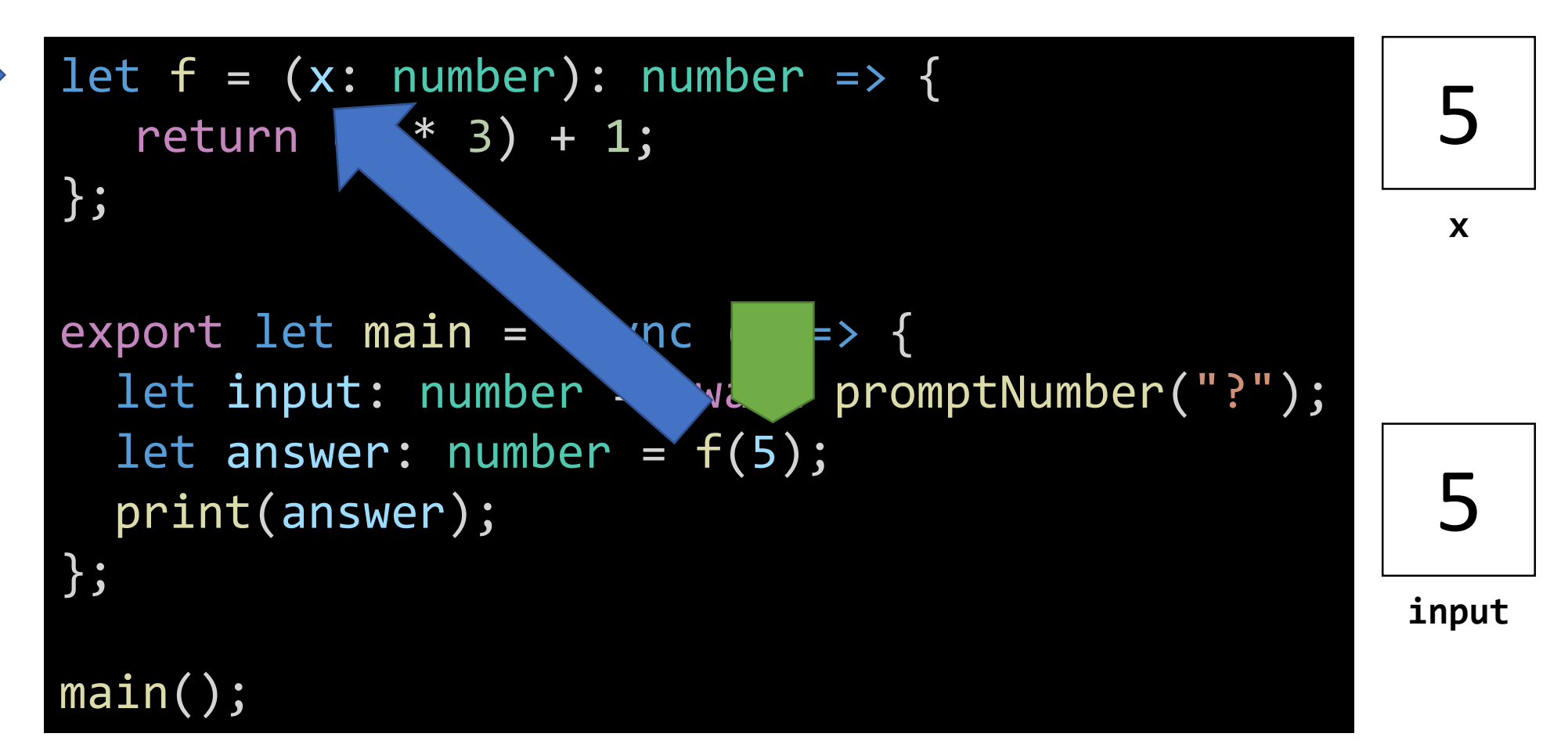

Then, we assign the value in parenthesis **(5)** to *f*'s variable *x*. We will cover this process in depth next.

### Tracing a function call (6/11)

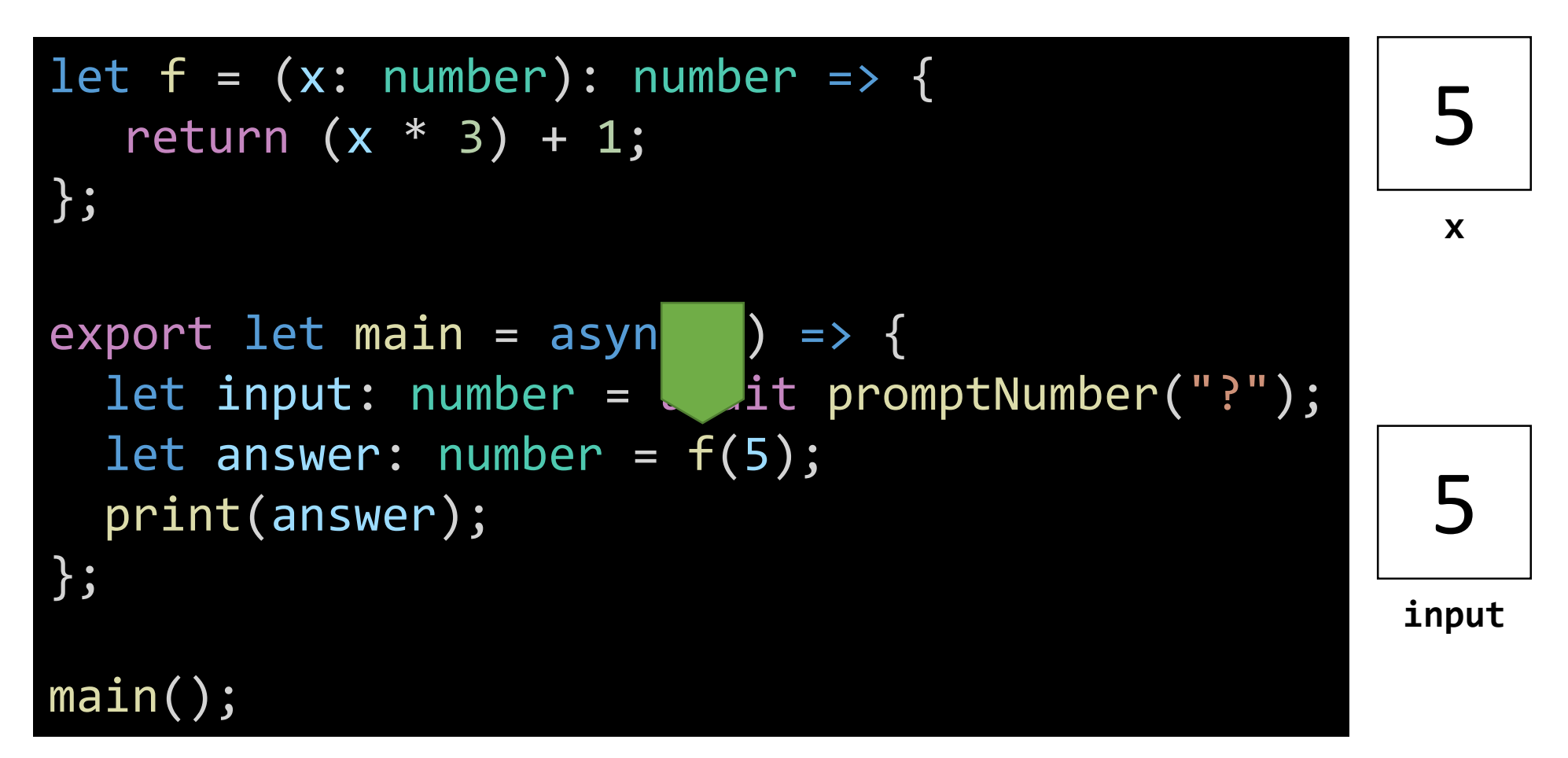

The function is entered and return statement is reached. The computer needs to calculate the result of this expression.

### Tracing a function call (7/11)

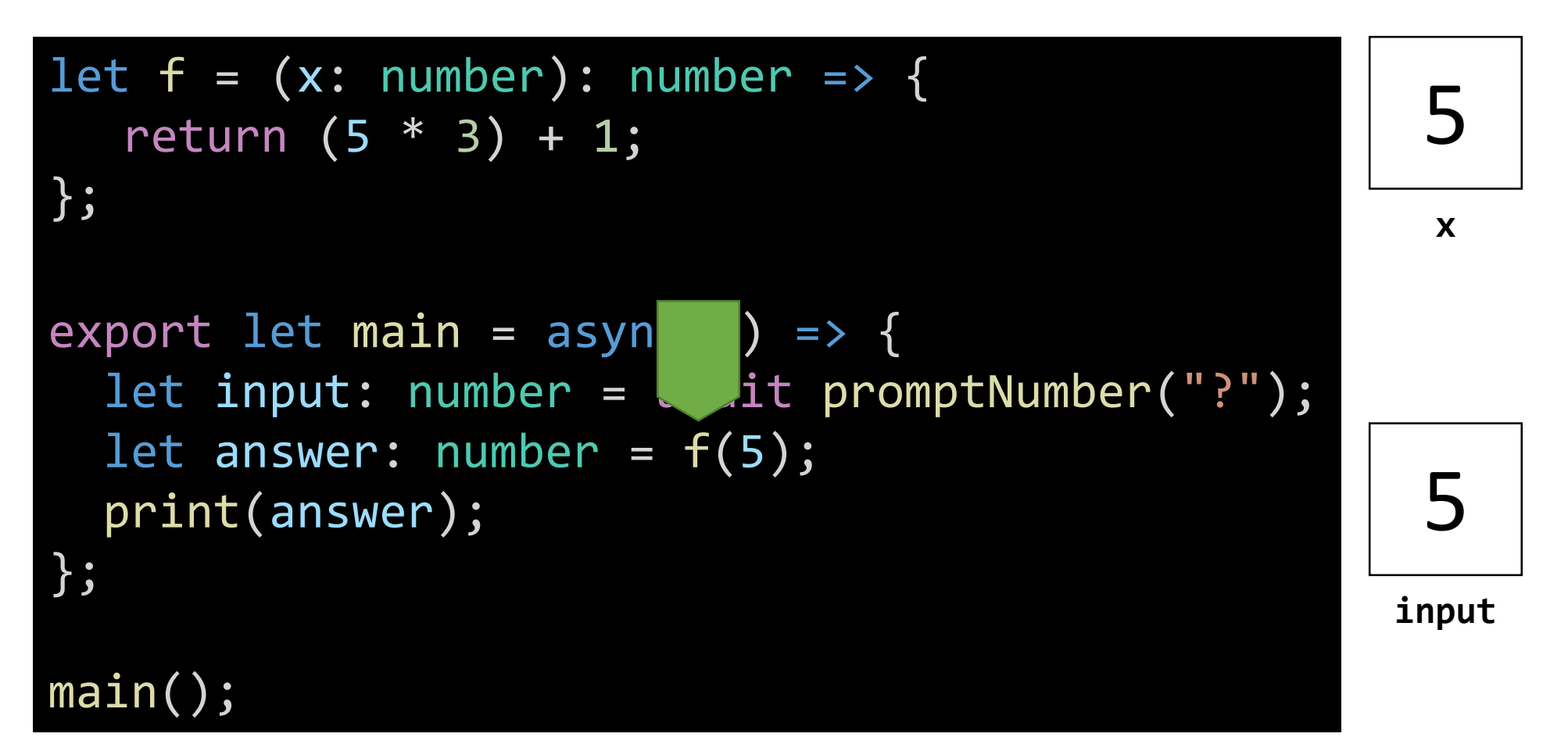

### First, it will substitute the *x* variable with its current value.

Note: You will never *see* this happen in your code. The computer is doing this as it runs your program.

### Tracing a function call (8/11)

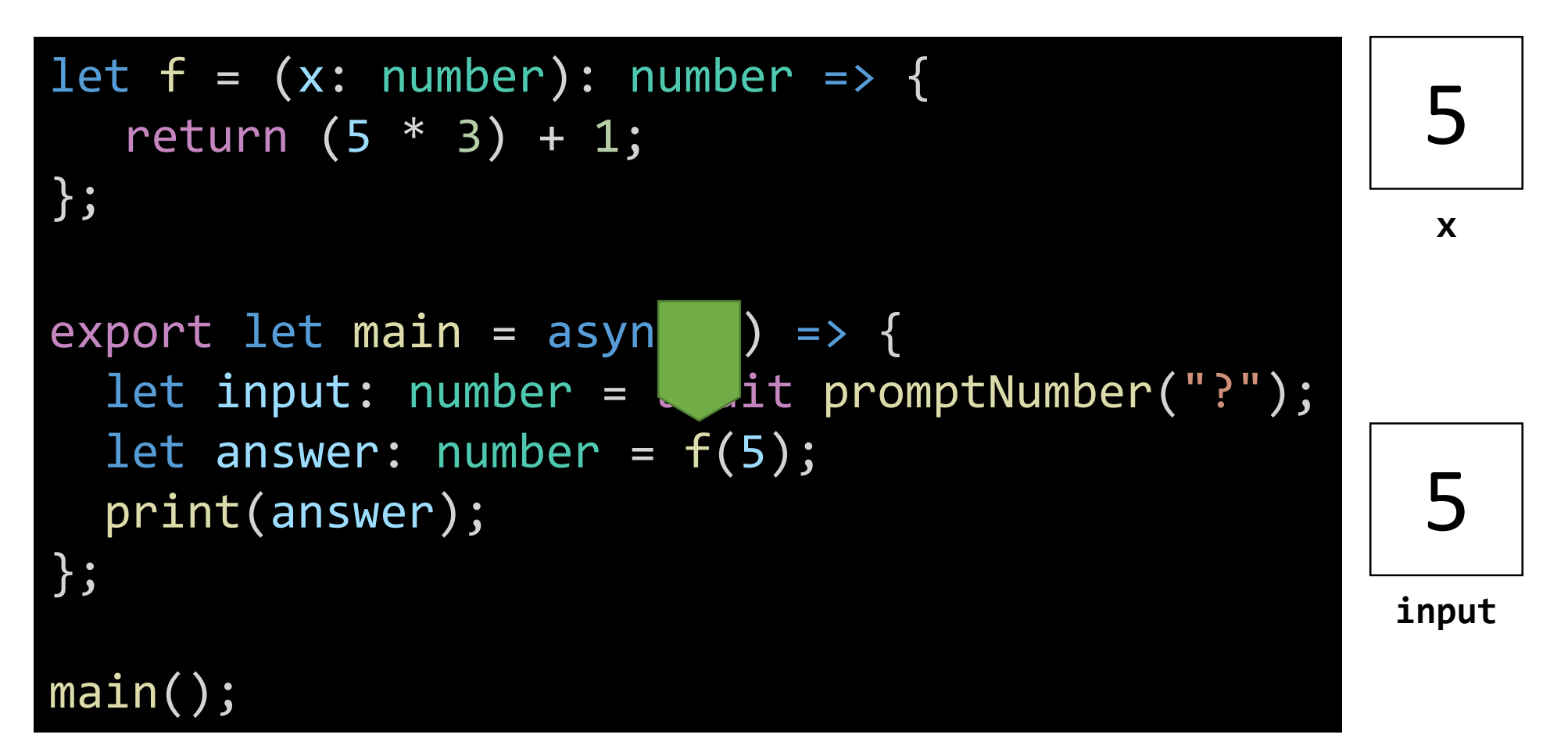

### First, it will substitute the *x* variable with its current value.

Note: You will never *see* this happen in your code. The computer is doing this as it runs your program.

# Tracing a function call (9/11)

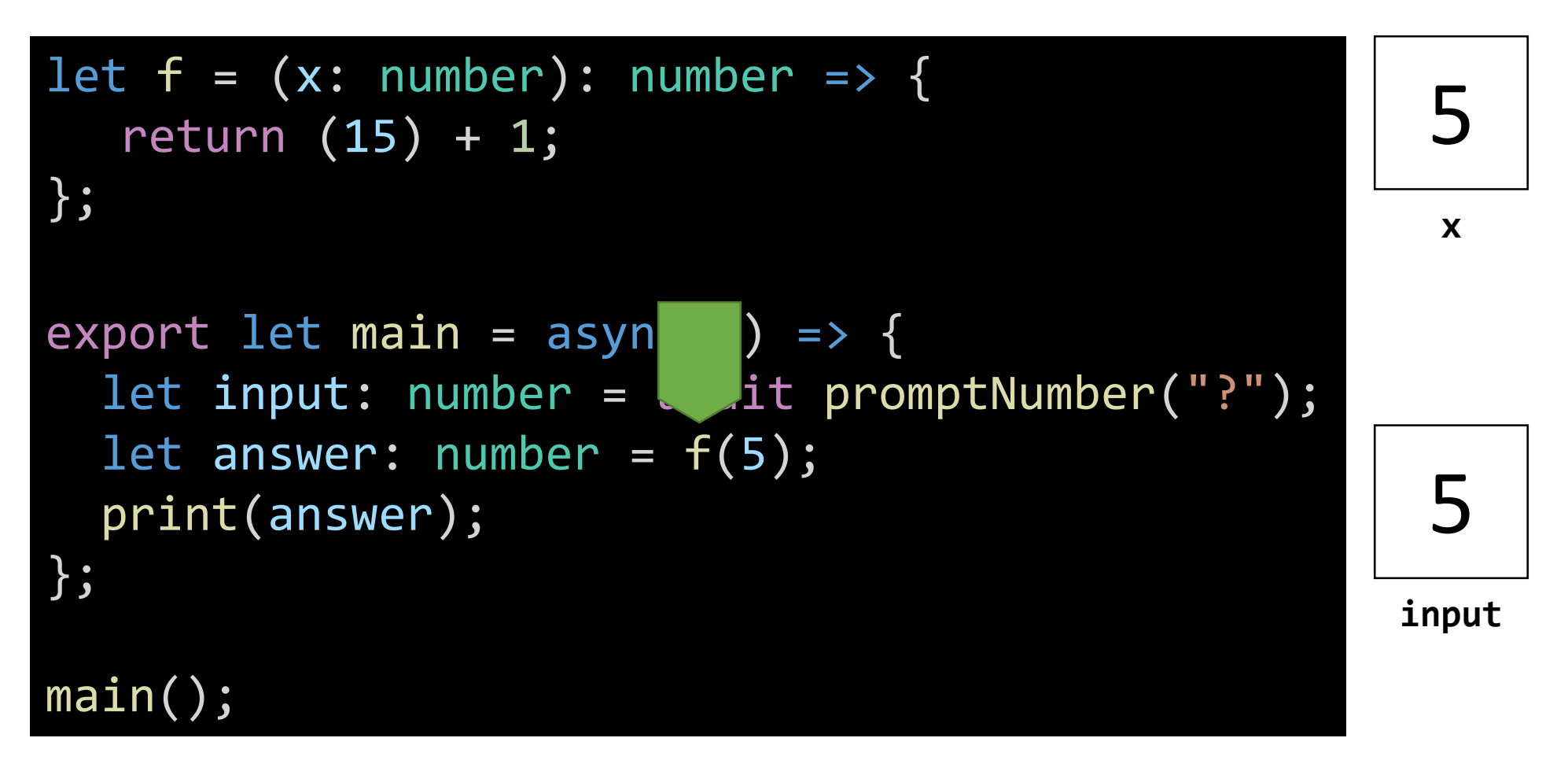

### Then, it will follow PEMDAS.

Note: You will never *see* this happen in your code. The computer is doing this as it runs your program.

## Tracing a function call (10/11)

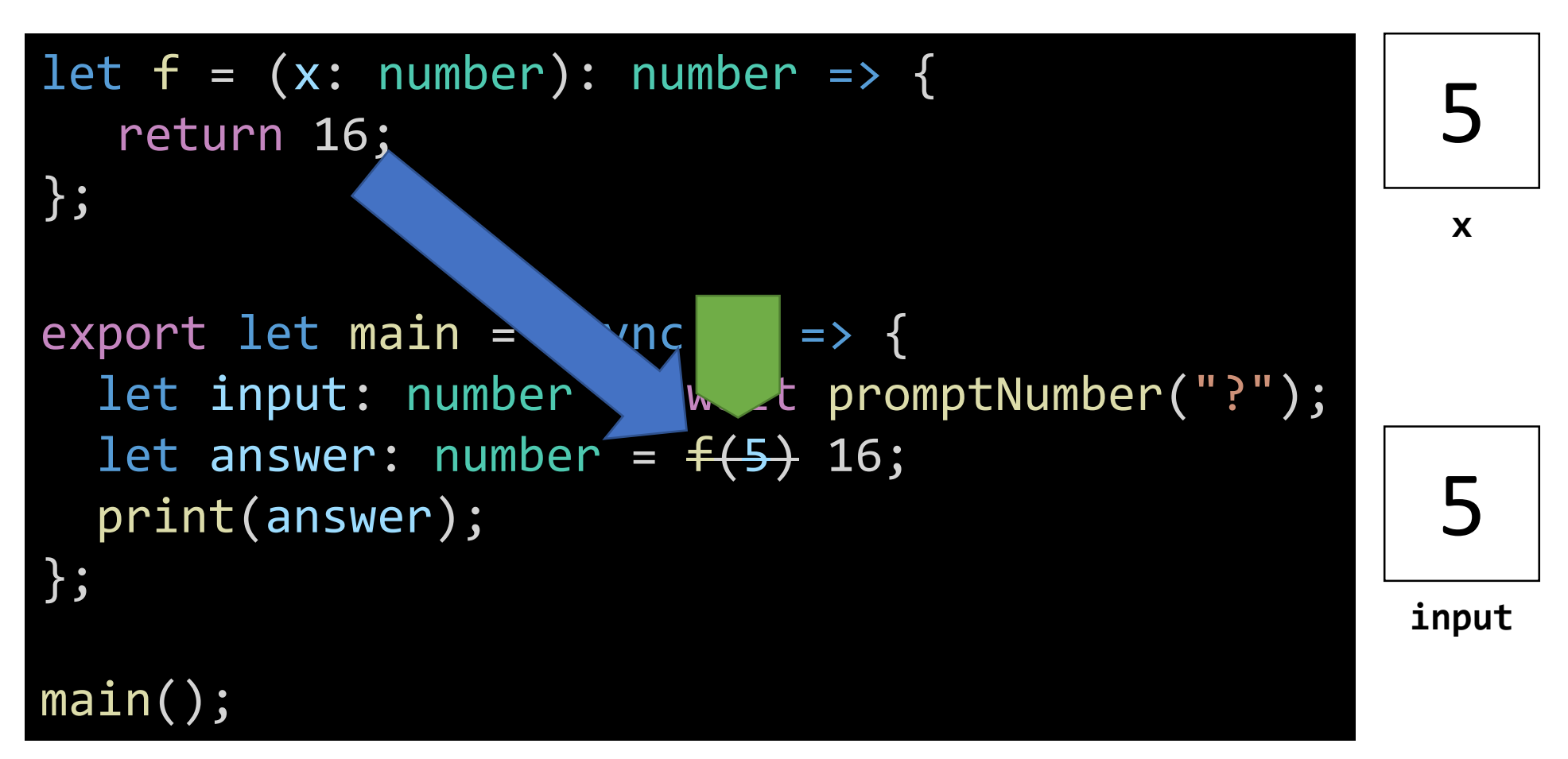

Once the return statement is computed down to a single value, it is *returned to the function call's bookmark and replaces it.* Note: You will never *see* this happen in your code. The computer is doing this as it runs your program.

# Tracing a function call (11/11)

```
let f = (x: number): number \Rightarrow freturn 16;
};
export let main = async () => {
  let input: number = await promptNumber("?");
  let answer: number = 16;
  print(answer);
};
main();
```
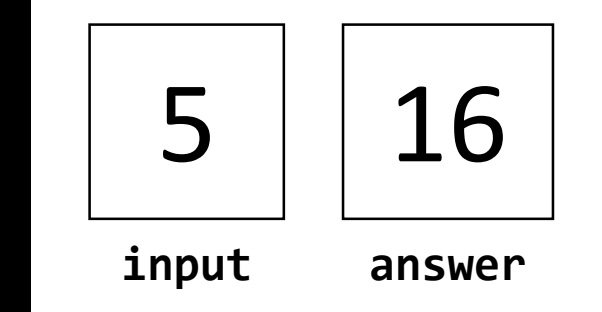

The computer returns to processing the program at this line and initializes **answer** to 16.

### Function Definition Walk through (1/5)

```
\n
$$
\begin{array}{r}\n \text{Let } f = (x: \text{ number}): \text{ number } \Rightarrow \{ \\
 \text{return } (x * 3) + 1; \\
 \text{...} \end{array}
$$
\n
```

*"*Let *f* be..."

### Function Definition Walk through (2/5)

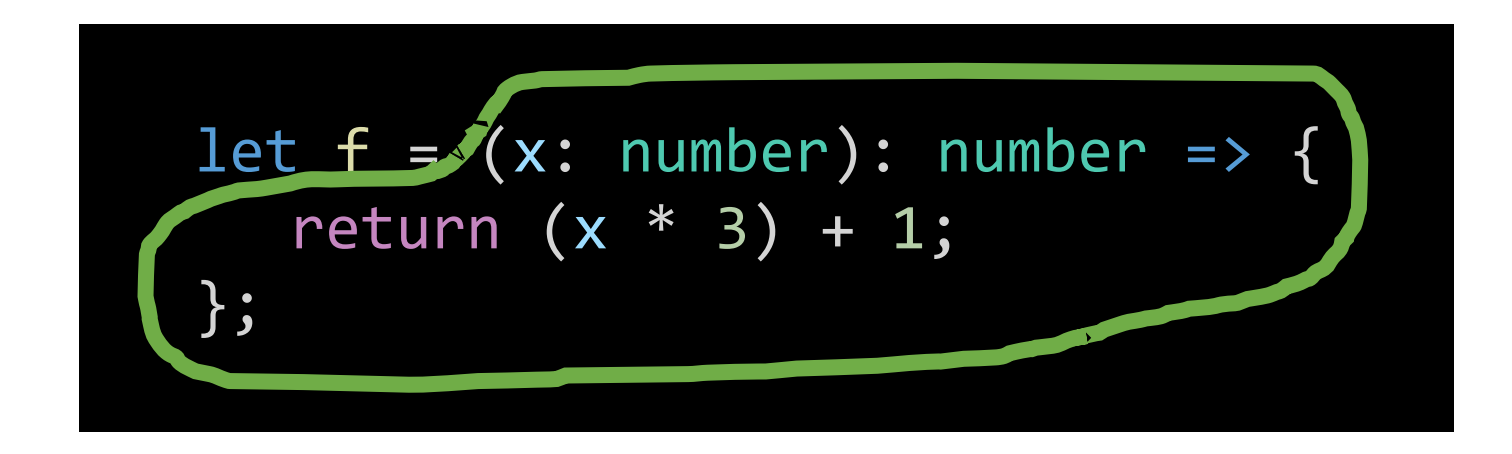

*"*Let *f* be... **a function**..."

### Function Definition Walk through (3/5)

let 
$$
f = (x: number): number \Rightarrow {
$$
  
\nreturn  $(x * 3) + 1;$ 

\nif  $f(x) = x^2 + 3$ 

*"*Let *f* be... a function... **that needs a number value named** *x***...** "

### Function Definition Walk through (4/5)

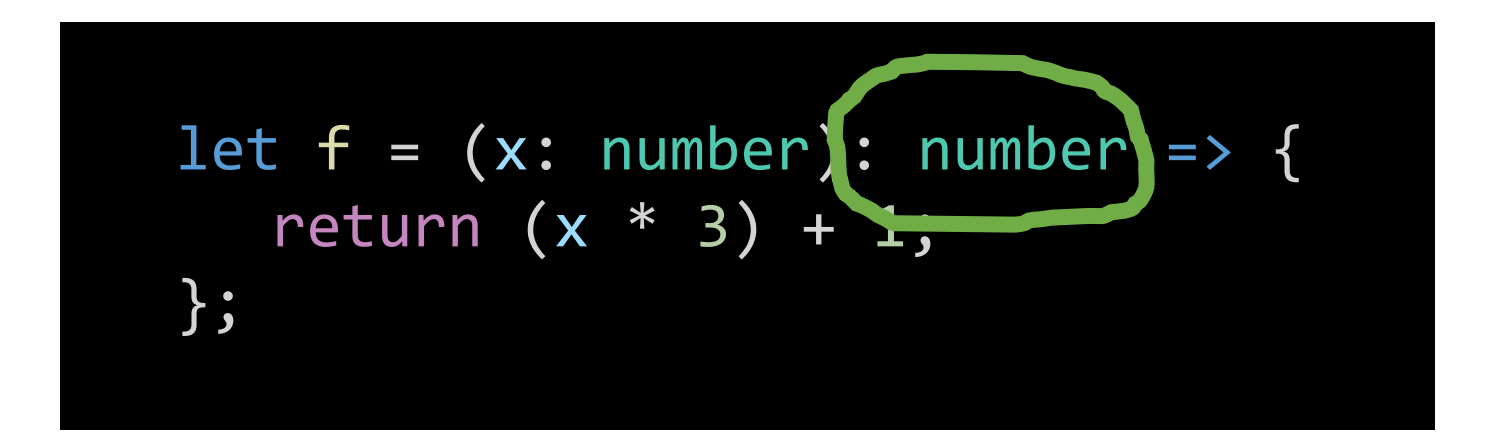

### *"*Let *f* be... a function... that needs a number value named *x*... **and will return a number value when called.**"

## Function Definition Walk through (5/5)

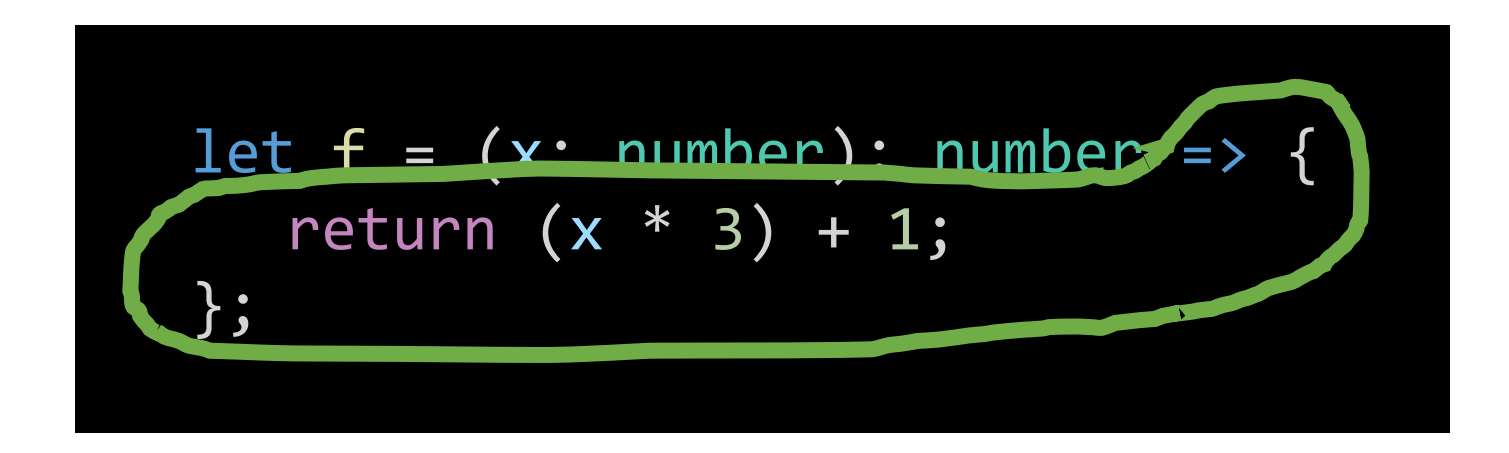

*"*Let *f* be a function that needs a number value named *x* and will return a number value when called."

### "When *f(x)* is called, the result of computing **(x \* 3) + 1** will be returned to the caller."

## What Purpose do Functions Serve?

- Functions make it easy for us to reuse computations or sequences of steps
- More formally, functions enable **process abstraction**
- Learning to tie your shoe was a process abstraction
	- As a child, you struggled to learn the right series of steps
	- Nowadays you can just "tie your shoe" without worrying about each step
- Defining a function is a process abstraction
	- Defining functions takes thoughtful effort to get the right series of steps
	- Once correct, you can "call", or *reuse*, your function without worrying about its steps
- Functions help us break down and logically organize our programs

## Function Syntax

### let **<name> =** (**<parameters>**): **<returnType> =>** { **<function body statements>** };

- Like variables, functions can be given a **name.**
- **Parameters** are special variables. They are the extra pieces of information, or inputs, a function needs.
- **Return type** specifies the type of data the function will return.
- **Statements** in the function definition's **block** run *only* when a function is called.

### Hands-on: Calculating Perimeter

- Open *02-perimeter-app.ts*
- At TODO #1: Rather than initialize result with 0, initialize result with a call to the perimeter function:

```
let result: number = perimeter(length, width);
```
- At TODO #2: Rather than return 0, write an equation to calculate perimeter using the *length* and *width* variables.
- Check to see that your program is working. Check-in **pollev.com/compunc**

### Introducing Parameters

- Parameters allow functions to require additional pieces of information in order to be called
- Parameters are specified within the parenthesis of function definition
- Parameters look a lot like variable declarations
	- *Because they are!*

#### *General Form*

```
// Function Definition
let <name> = (<parameters>): <returnT> => {
   <statements>
};
```
#### *Example*

```
// Function Definition
function perim(l: number, w: number): number {
   return (1 * 2) + (w * 2);
};
```
### What effect does declaring parameters have?

*Function Definition*

```
// Function Definition perim(3.0, 4.0);
let perim = (len: number, wid: number): number => {
  return (len * 2) + (wid * 2);};
```
*Function Call Usage*

- When a function declares **parameters**, it is declaring: "you must give me these extra pieces of information in order to call me"
- The function *definition* on the left says: "in order to call **perim**, you must give me two number values"
- In the *usage* to the right, when we *call* perim: "call **perim** and assign **3.0** to the *len* parameter and **4.0** to the *wid* parameter"

### Parameters vs Arguments

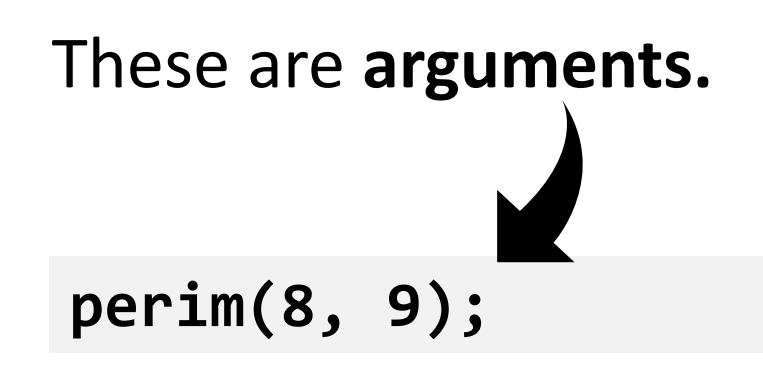

- Arguments are the *values* we assign to parameters
- The type of the arguments must match the types of the parameters
- We couldn't write perim("oh","no");

```
// Function Definition
let perim = (len: number, wid: number): number => {
   return (len * 2) + (wid * 2);
};
Example
           These are parameters.
```
### Parameter Passing: Step-by-Step (1 / 3)

**perim(8, 9);**

- 1. When a function is called…
	- a. A "bookmark" is dropped at this place in code. We'll come back!
	- b. The processor finds the function definition with the *same name*.
	- c. Error if no match is found!

```
// Function Definition
let perim = (len: number, wid: number): number => {
   return (len * 2) + (wid * 2);};
```
**Notice the argument**  *matches* **the parameters in type (number) and count (2)!**

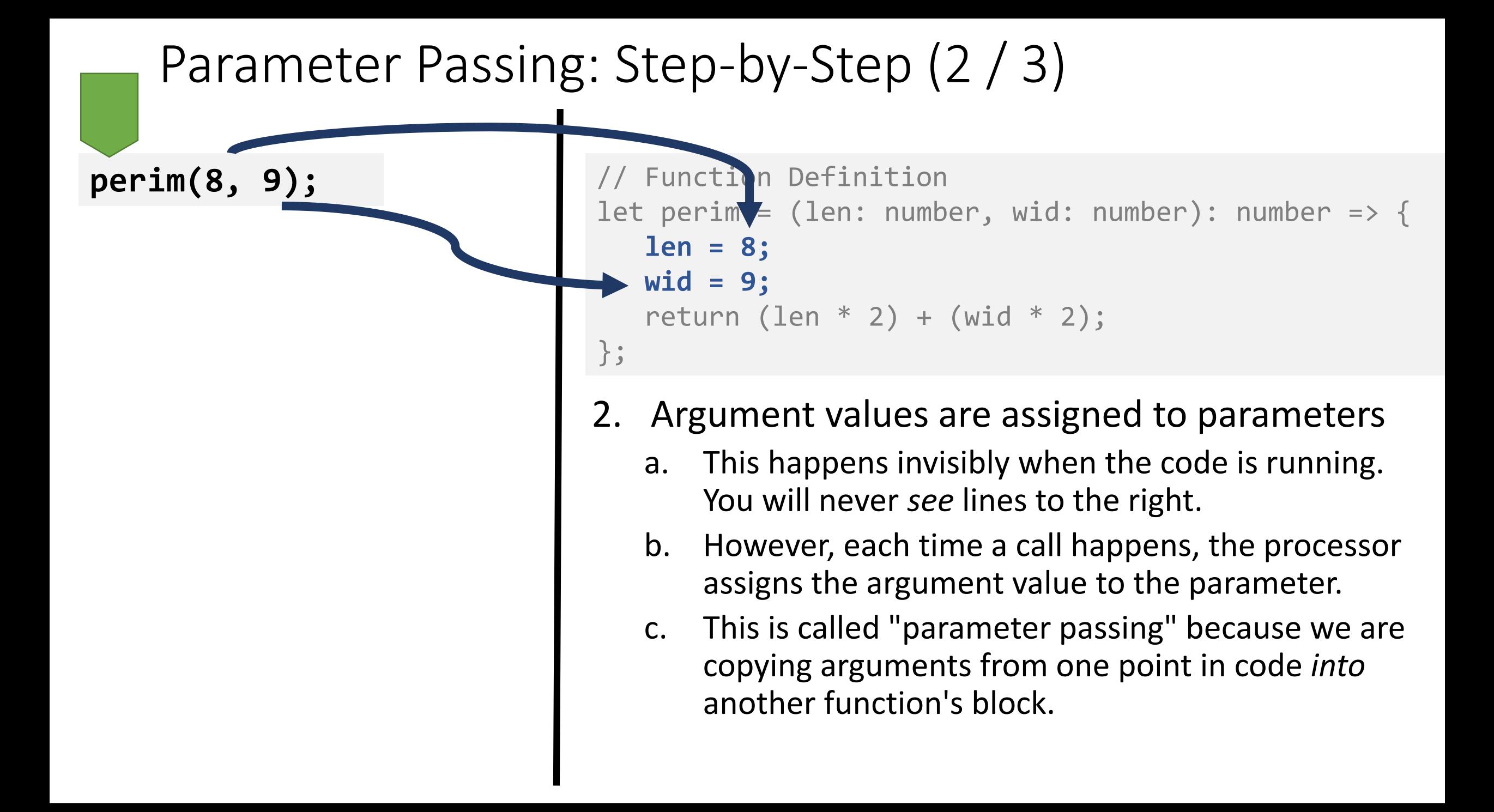

### Parameter Passing: Step-by-Step (3 / 3)

**perim(8, 9);**

```
// Function Definition
let perim = (len: number, wid: number): number => {
   len = 8;
   wid = 9;return (len * 2) + (wid * 2);
};
```
3. Finally, the program then *jumps into* the function and continues running line-by-line

# Hands-on #2) Implement the max function

- We're trying to calculate the price of 2 sushi rolls at SPICY 9
	- They have a BOGO deal where you pay the price of the more expensive roll and the other is free
- Your objective:
	- Write an if-then-else statement in the **max** function with the following logic

IF a GREATER THAN b THEN return a OTHERWISE return b

- Test by changing the prices of the two rolls
- Check-in on PollEv.com/compunc when complete

if (test) { // then block } else { // else block }

### The return Statement

• General form:

### **return <expression>;**

- Expression's type *must* **match the return type** of its function
- Every function that returns a value must have at least one **return** statement
- IMPORTANT: As soon as *any* **return** statement is reached, the function call is complete.
	- The computer evaluates the expression and returns the value immediately to its bookmark.
	- The rest of the function is ignored, skipped over, and not processed.
	- *This is ALWAYS, ALWAYS, ALWAYS true!*

### Return Semantics: Consider the following function

- Consider the **max**  function to the right
- Its purpose is to return the greater value of the parameters **a** and **b**
- *Does it?* What happens when **a** is greater?

```
let max = (a: number, b: number): number => {
     if (a > b) {
           return a;
      }
     return b;
};
```
### Returning from a function

let result(1)umber; **result = max(10, 5)**;

- 1. The **max** function is called with arguments: **10, 5**
- 2. The processor jumps to max function.
	- if (a > b) evaluates to true, enters **then block**
- **3. return** Statement encountered. Expression **a** evaluates to **10**. The function call is complete and this value is returned to step 4.
- 4. Processor jumps back to bookmark it left at #1 and "max(10, 5)" evaluates to **10**.

**let max = (a: number, b: number): number => { if (a > b) { return a; } return b; };** 2 4 3 **Parameters** a 10 b 5

# Every function *call* can *return only once*

- Every function call is an *expression.* By definition, an expression is something that *evaluates to a single value*.
- A function *may* contain many return statements
- A function *may* contain a return statement inside of a loop (coming next)
- As soon as the computer reaches *any* return statement *once* within a function, that function call is completed and the value is returned.

### Follow-along: max3

- In the file **lec 03 / 03-nested-calls-app.ts**
- We'll implement the max3 function without writing any if-then-else statements… *how?!?*... function reuse!

### /\*\* \* Given 3 values, max3 will return the largest of all 3. \*/ let max3 = (a: number, b: number, c: number): number => { return max(a, max(b, c)); };

# Control Flow or "The Moves"

- Technically, what we're about to learn is called "control flow"
- This refers to how the computer *moves* through processing your instructions
- I'm going to introduce these to you with my own made up phrase: *the moves*.

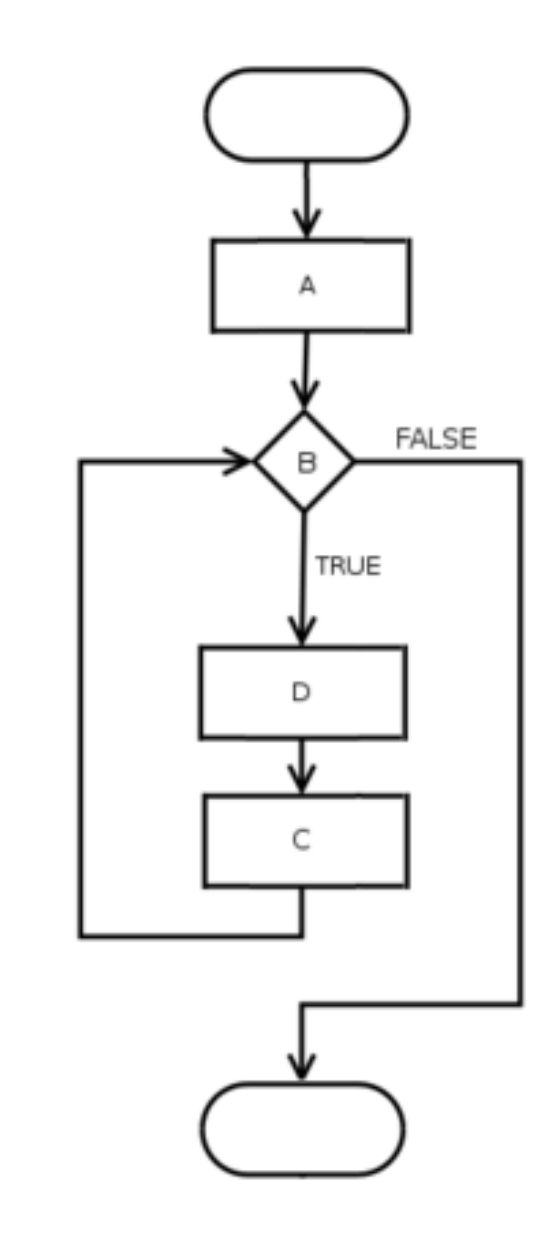

# Think about a board game like Monopoly…

- Imagine you rolled a 1 every time. You *move* forward one space at a time.
- *Until* you reach a special square, i.e.:
	- **Chance Card Square**
		- A special move card can *jump* you around the board.
	- **Go to Jail Square**
		- Move all the way backwards to jail.
	- **How do you get out of jail?**
		- *If* you roll doubles, *then* you move forward by the number  $\widetilde{\mathsf{of}}$  spaces shown by the throw.

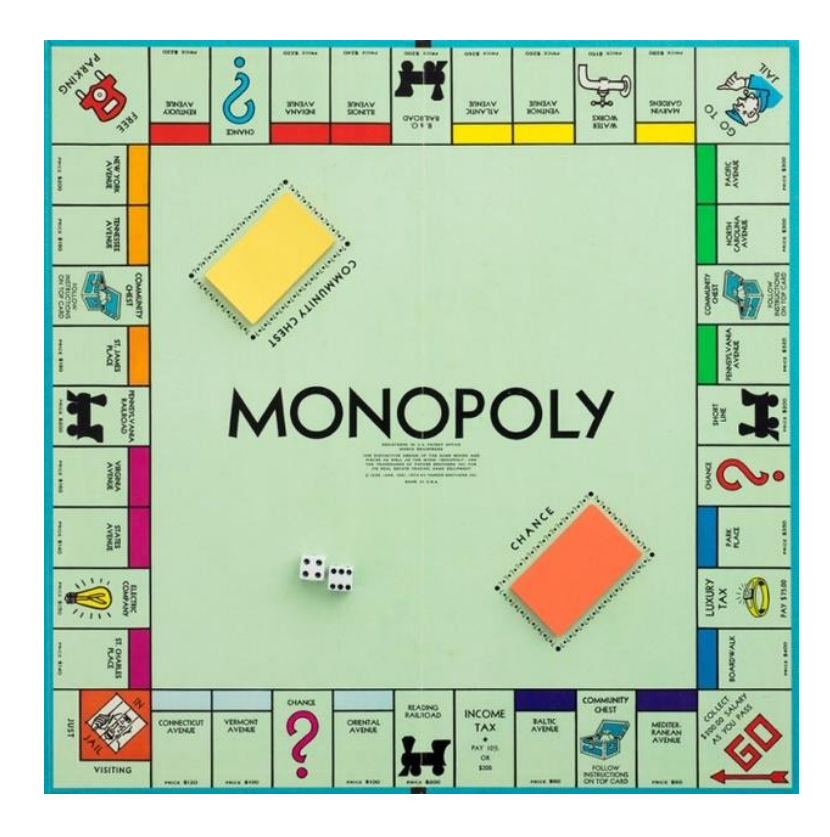

# The Moves

- Like a board game, there are special moves in programs that cause the processor to jump to different points in your code.
- In COMP110, there are *4 moves* we will master:
	- **1. Step Forward**
	- **2. If-Then**
	- 3. Function Call
		- 4. Loop

TODAY!

• In COMP401, you'll learn another move **Exception handling**.

## Move #1 – Step Forward

- You already know this one!
- The computer will process one line of code. Then it will process the next right after it. And the next…
- *Until* it encounters a *special*  move or the end of the program.

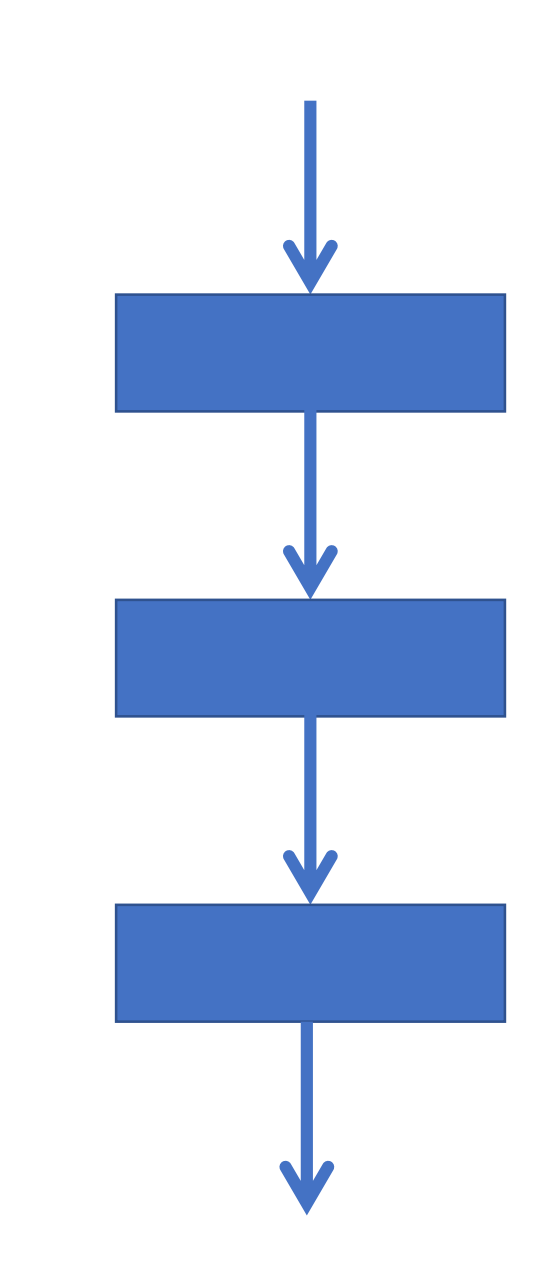

### Move  $#2$  – If-Then

- Based on some test (**boolean**!)…
- **if** the test is true
	- *then* the computer will continue to the next statement.
- **else** it will jump to a specific statement further down in your program

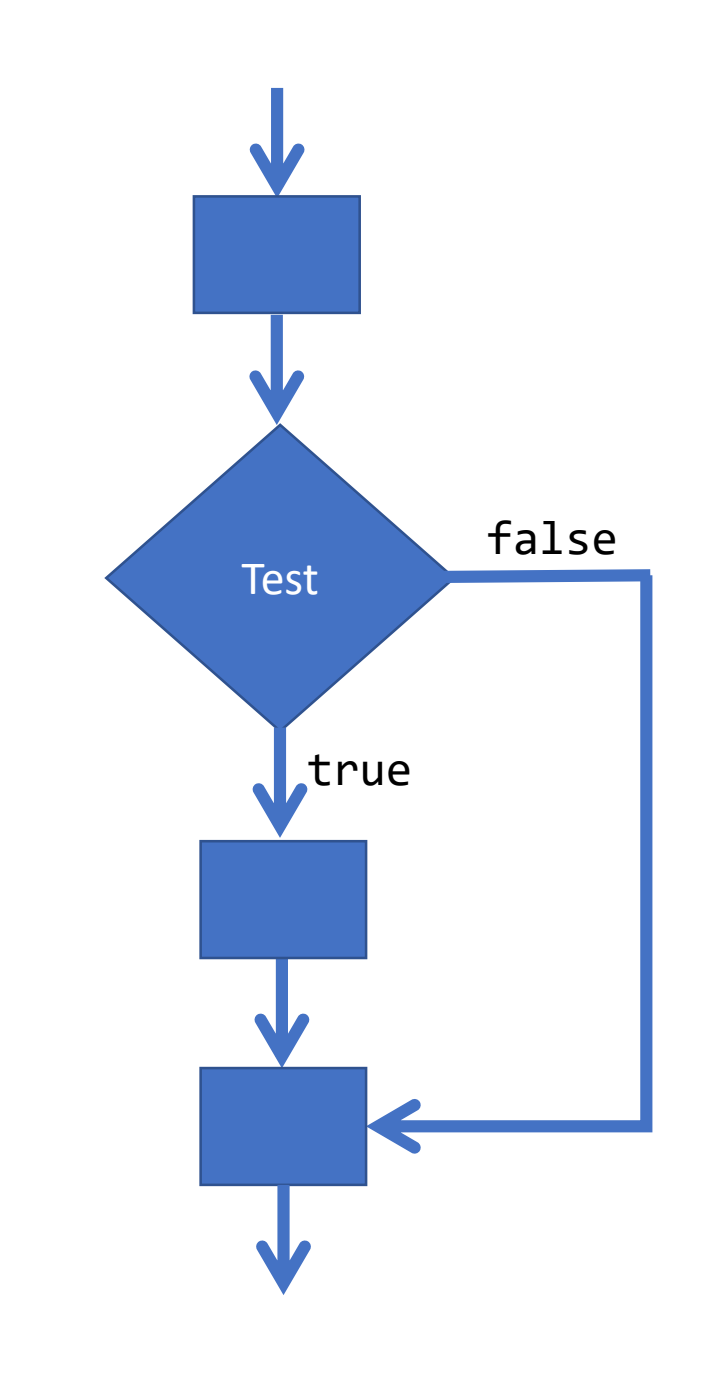

# Move #3 – Function Call

- The **function call** is *beautiful* and *magical*. It's a power move.
- The computer *drops a bookmark*  where the function call occurs and *jumps* into the function's definition... "*magic" happens...*
- …the computer then *returns* back to *the bookmark it dropped*, usually with a result, and the program continues.

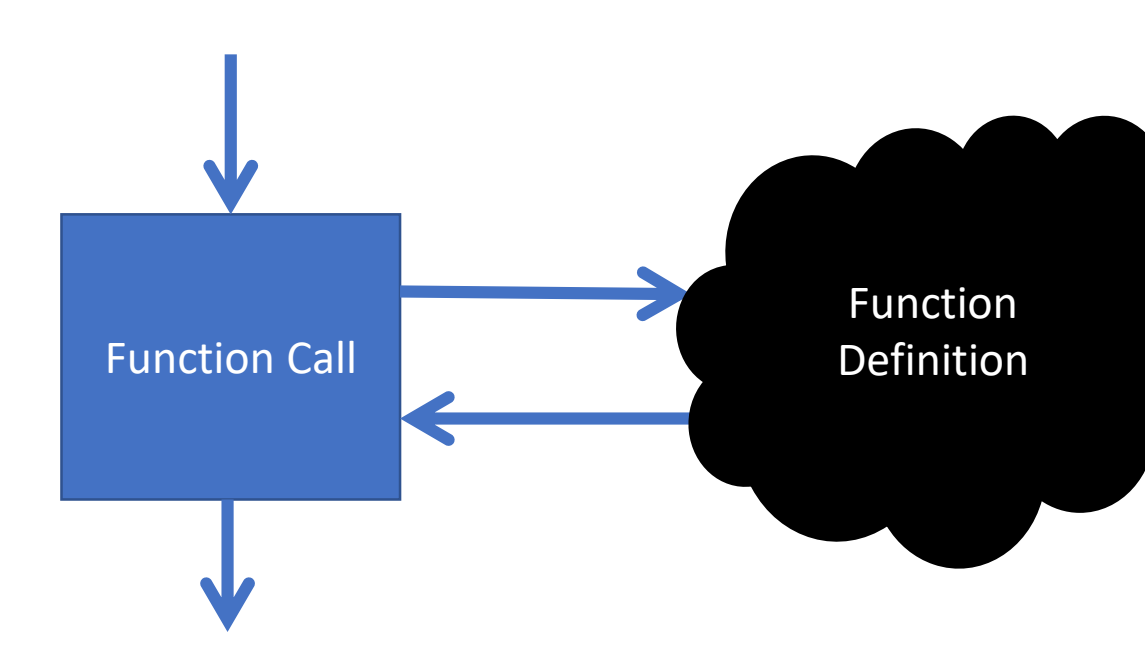

### Expressions

- **Expressions** are a fundamental building block in programs
- Expressions are analogous to the idea of clauses in English
	- Single clause sentence: *"I am a student."*
	- Multiple clause sentence: *"I am a student and I am currently sitting in COMP110."*
	- *Sentences* are *more expressive* through the creative use of *clauses*
- *Statements* are *more expressive* through the creative use of *expressions!*

## How can we compute the volume of a cube using different expressions?

let length: number = 3; let answer: number;

### answer =  $3 * 3 * 3$ ; answer = length  $*$  length  $*$  length;

"Hard-code" the equation with exact numbers.

"Hard-code" the equation with exact numbers.

### Expressions

There are two **big ideas** behind expressions

- *1. Every* expression *simplifies to a single value* 
	- Thus, every expression has a *single result type*.
	- This occurs *only* when the program runs and the computer reaches that line of code in the program.
- 2. Anywhere you can write an expression, you can choose any other expression you'd like as long as their types match

### Expressions – Some examples we've seen…

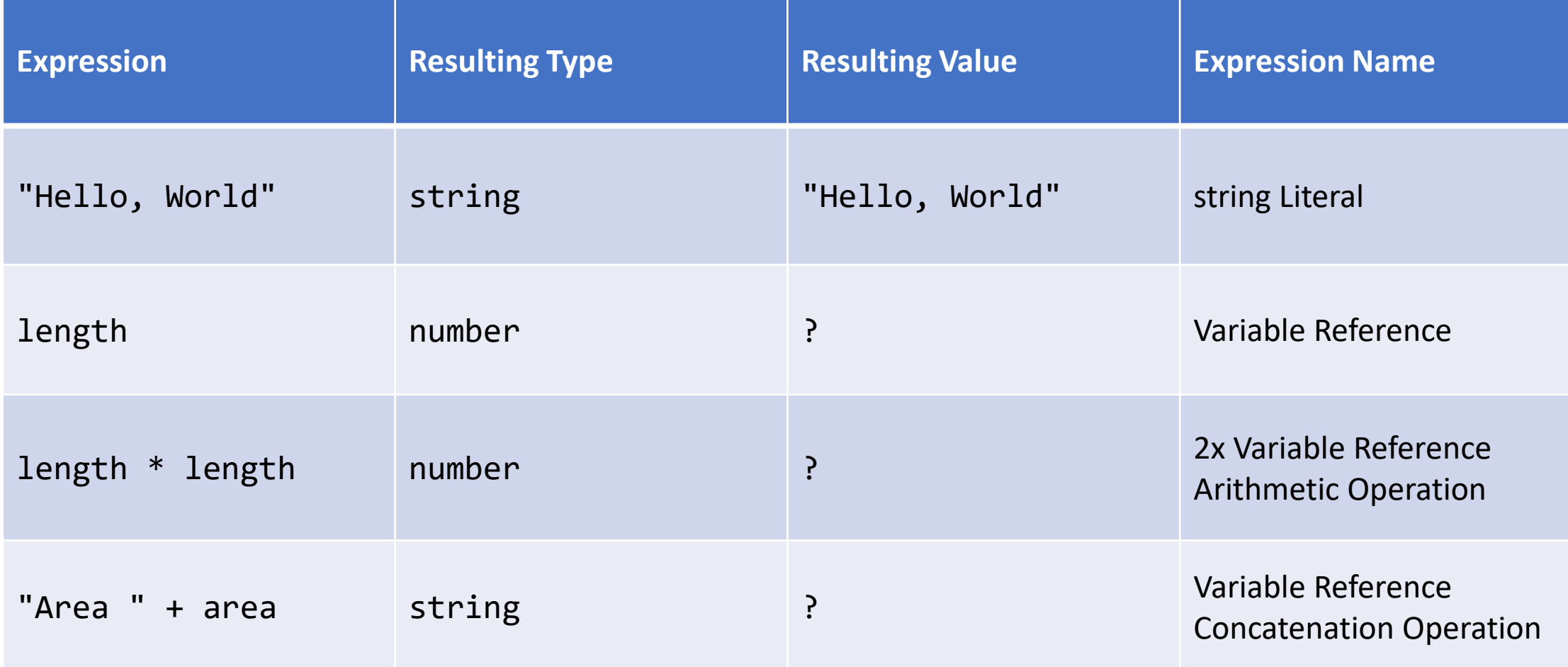

### Where have we *used* expressions?

• Assignment operator:

let <name>: <type> = <expression of same *type*>;

• We are able to assign *any* of the expressions below because each results in a single *number* value:

```
let x: number = 1;
let y: number = x + 1;
let cubeY: number = y * y * y;
```
- Notice that we are combining *multiple* expressions in the same line.
- After each line completes, the declared variable has a *single* value.

## Singular Expressions

- Literal Values
	- 1, 3.14, true, "hi"
- Variable Access
	- x, compCourseNumber
- "Unary" operators (-)
	- -x (*negation)*

# Compound Expressions

- Operators
	- Arithmetic
	- Concatenation
	- Equality  $=$  $=$  $=$  $l==$
	- Relational >
		- $>=$
- Function Calls
	- *Functions that return!*